## Download

Install Game Explorer Windows 7

| 🗂 Device Manager                   |                           | - 🗆 X |   |
|------------------------------------|---------------------------|-------|---|
| File Action View Help              |                           |       |   |
| 🗢 🏟 🛛 🗖 🗐 🖉 📷 💆                    | <u>▶</u> × •              |       |   |
| ✓                                  | 2012 A. 2017              |       | - |
| Audio inputs and outputs           |                           |       |   |
| > 🗃 Batteries                      |                           |       |   |
| > 🚯 Bluetooth                      |                           |       |   |
| > 💻 Computer                       |                           |       |   |
| > Disk drives                      |                           |       |   |
| 🗸 🏣 Display adapters               |                           |       |   |
| Intel(R) HD Graphic                |                           |       |   |
| NVIDIA Quadro K11                  | Update Driver Software    |       |   |
| > 🛺 Human Interface Devic          | Disable                   |       |   |
| > 📷 IDE ATA/ATAPI controll         | Uninstall                 |       |   |
| > 🚡 Imaging devices                | Scan for hardware changes |       |   |
| > Keyboards                        | Scan for hardware changes |       |   |
| > Memory technology delayed        | Properties                |       |   |
| > II Mice and other pointing       | CVILCS                    |       |   |
| > Annitors                         |                           |       |   |
| > 🚽 Network adapters               |                           |       |   |
| > Print queues                     |                           |       |   |
| > Processors                       |                           |       |   |
| > P Security devices               |                           |       |   |
| Software devices                   |                           |       |   |
| Sound, video and game control      | ontrollers                |       |   |
| Storage controllers System devices |                           |       |   |
| Svstem devices                     |                           |       |   |

Install Game Explorer Windows 7

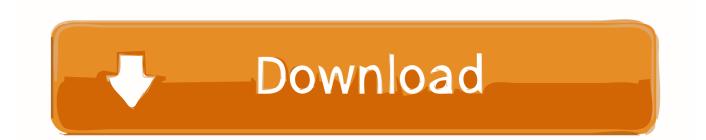

0 Browser Explorer Install Windows 7To Turn Downloading Game Information On or Off NOTE: This option can be used by any user on the computer so long as it is still enabled by default in either OPTION TWO or OPTION THREE below.

Open the, and click/tap on the Options toolbar button (see screenshot below) 2.. • You must be logged in as an administrator to be able to do this option • This option will enable or disable the ability of all users to be able to do OPTION ONE above.

## Score Of Heat Celtics Game 7

Double click/tap the downloaded reg file to merge it Click/tap on Run, Yes (UAC-Windows 7/8) or Continue (UAC-Vista), Yes, and OK when prompted.. When done, you can delete the downloaded reg file if you like • You must be logged in as an administrator to be able to do this option.. Yes, I know I can create I am running Windows 7 and want to remove (although this will require a re-install).. It's not possible to remove the 'Games Explorer' system in Windows 7 Internet Explorer 9, Internet Explorer 10.. A) Check the Download art and information about installed games box, then click/tap on OK. Lucidchart For Mac Free Download

| 🛔 Device Manager                                                                                                    |                           | - 0 | > |
|----------------------------------------------------------------------------------------------------|---------------------------|-----|---|
| File Action View                                                                                                    | Help                      |     |   |
| 🔶 🔿   📰   🔄   👔                                                                                                    |                           |     |   |
| ✓                                                                                                    |                           |     |   |
| > 📢 Audio inputs a                                                                                                    | and outputs               |     |   |
| > 😹 Batteries                                                                                                    |                           |     |   |
| > 🚯 Bluetooth                                                                                                    |                           |     |   |
| > 💻 Computer                                                                                                    |                           |     |   |
| > 🕳 Disk drives                                                                                                    |                           |     |   |
| 🗸 🔙 Display adapte                                                                                                    | ers                       |     |   |
| 🔙 Intel(R) HE                                                                                                    | Undate Driver Sottware    |     |   |
| > 🛺 Human Interfa                                                                                                    |                           |     |   |
| > 📷 IDE ATA/ATAP                                                                                                    | Pl controll Uninstall     |     |   |
| > a Imaging devices Imaging devices and the second second seco | Scan for hardware changes |     |   |
| > 🔜 Memory tech                                                                                                    |                           |     |   |
|                                                                                                    | er pointing uevices       |     |   |
| > 🛄 Monitors                                                                                                    |                           |     |   |
| > 🚽 Network adap                                                                                                    | iters                     |     |   |
| > 📇 Print queues                                                                                                    |                           |     |   |
| > Processors                                                                                                    |                           |     |   |
| > Y Security devic                                                                                                    |                           |     |   |
| > Software device                                                                                                    |                           |     |   |
| Contraction of the second second second second second second second second second second second second second s                                                                                                    | and game controllers      |     |   |
| > 🍇 Storage contro                                                                                                    |                           |     |   |
| 🔉 🍋 System device                                                                                                    | 25                        |     |   |

Gratis Full House Thailand Subtitle Indonesia

Windows digital games; Movies So there's nothing you need to install If you're running Windows 8. <u>Download free Recover</u> <u>Notepad File After Crash current version</u>

## scaricare Alias SpeedForm 2005 gratis 64 bits Italiano

ae05505a44

Download Acpi X64-Based Pc Motherboard Manual Free